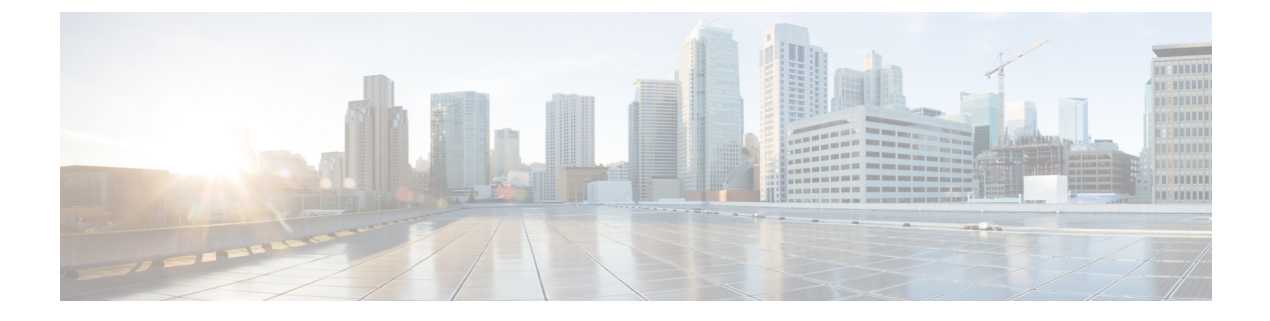

# **Cisco NSF with SSO** の設定

- [機能情報の確認](#page-0-0), 1 ページ
- NSF with SSO [の前提条件](#page-0-1), 1 ページ
- NSF with SSO [の制約事項](#page-1-0), 2 ページ
- NSF with SSO [に関する情報](#page-1-1), 2 ページ
- Cisco NSF with SSO [の設定方法](#page-4-0), 5 ページ

# <span id="page-0-0"></span>機能情報の確認

ご使用のソフトウェア リリースでは、このモジュールで説明されるすべての機能がサポートされ ているとは限りません。最新の機能情報および警告については、使用するプラットフォームおよ びソフトウェア リリースの Bug Search Tool およびリリース ノートを参照してください。このモ ジュールに記載されている機能の詳細を検索し、各機能がサポートされているリリースのリスト を確認する場合は、このモジュールの最後にある機能情報の表を参照してください。

プラットフォームのサポートおよびシスコソフトウェアイメージのサポートに関する情報を検索 するには、CiscoFeature Navigator を使用します。CiscoFeature Navigator には、[http://www.cisco.com/](http://www.cisco.com/go/cfn) [go/cfn](http://www.cisco.com/go/cfn) からアクセスします。Cisco.com のアカウントは必要ありません。

# <span id="page-0-1"></span>**NSF with SSO** の前提条件

NSF with SSO の前提条件と考慮事項を次に示します。

- ルーティング プロトコルの使用には IP Services ライセンス レベルが必要です。ルーティン グ用 EIGRP スタブおよび OSPF は、IP Base ライセンス レベルでサポートされます。
- NSF の BGP サポートでは、ネイバー ネットワーキング デバイスが NSF 認識である必要があ ります。つまり、デバイスにはグレースフル リスタート機能があり、セッション確立中に OPEN メッセージ内でこの機能をアドバタイズする必要があります。NSF 対応ルータが特定 のBGPネイバーにグレースフルリスタート機能がないことを検出すると、NSF対応セッショ

ンをそのネイバーと確立しません。グレースフル リスタート機能のある他のすべてのネイ バーは、この NSF 対応ネットワーキング デバイスと NSF 対応セッションを継続します。

• OSPF NSF では、すべてのネイバー ネットワーキング デバイスが NSF を認識する必要があ ります。NSF 対応ルータが特定のネットワーク セグメントで NSF 非認識ネイバーを検出す ると、そのセグメントで NSF 機能をディセーブルにします。NSF 対応または NSF 認識ルー タで完全に構成された他のネットワーク セグメントに対しては、継続して NSF 機能を提供 します。

### <span id="page-1-0"></span>**NSF with SSO** の制約事項

NSF with SSO の制約事項を次に示します。

- NSF 機能は、IPv4 ルーティング プロトコルに対してのみサポートされます。NSF 機能は、 IPv6 ルーティング プロトコルに対してはサポートされません。
- IP マルチキャスト ルーティングは SSO を認識しないため、NSF はサポートされません。
- NSF は、IOS-XE ソフトウェアが LAN Base モードで動作している場合は、サポートされませ  $h_{\rm o}$
- NSF が動作するには、SSO をデバイス上に設定する必要があります。
- NSF/SSOは、IPバージョン4トラフィックおよびプロトコルのみをサポートします。IPv6ト ラフィックはサポートしていません。
- グレースフル リスタート機能をサポートするためには、すべてのレイヤ 3 のネイバー デバ イスが NSF Helper または NSF 対応である必要があります。
- IETF の場合、すべてのネイバー デバイスで NSF 認識ソフトウェア イメージが実行されてい る必要があります。

# <span id="page-1-1"></span>**NSF with SSO** に関する情報

#### **NSF with SSO** の概要

スイッチでは、アクティブスイッチが使用できなくなった場合にスタンバイスイッチが処理を引 き継ぐようにすることで、障害耐性をサポートします。Cisco Nonstop Forwarding (NSF) は、ス テートフル スイッチオーバー(SSO)と連動して、ネットワークを使用できない時間を最小限に 抑えます。

NSF には次の利点があります。

• ネットワークのアベイラビリティの向上:NSFは、ユーザのセッション情報がスイッチオー バー後も維持されるように、ネットワークトラフィックとアプリケーションのステート情報 を転送し続けます。

- ネットワーク全体の安定性:ネットワークの安定性は、ネットワーク内でルータに障害が発 生し、ルーティング テーブルが失われたときに作成されるルート フラップの数を減らすこ とで改善できます。
- 隣接ルータはリンク フラップを検出しません。インターフェイスはスイッチオーバーの間 アップ状態のままなので、隣接ルータはリンクフラップを検出しません(リンクがダウンし て、アップに戻ることはありません)。
- ルーティング フラップの回避:SSO がスイッチオーバー時にネットワーク トラフィックを 転送し続けるので、ルーティング フラップが回避されます。
- スイッチオーバーの前に確立したユーザ セッションを維持します。

アクティブ スイッチとスタンバイ スイッチ間でキープアライブ メッセージが送受信されます。

- スタンバイ スイッチが応答しない場合は、新しいスタンバイ スイッチが選択されます。
- アクティブ スイッチが応答しない場合は、スタンバイ スイッチがアクティブ スイッチにな ります。

加えて、すべてのスタック メンバーで hello メッセージが送受信されます。

- スタック メンバーが応答しない場合は、そのメンバーがスタックから削除されます。
- スタンバイ スイッチが応答しない場合は、新しいスタンバイ スイッチが選択されます。
- アクティブ スイッチが応答しない場合は、スタンバイ スイッチがアクティブ スイッチにな ります。

#### **SSO** の動作

スタンバイ スイッチは、SSO モードで稼働する場合、完全に初期化されたステートで起動し、ア クティブ スイッチの固定コンフィギュレーションおよび実行コンフィギュレーションと同期化し ます。そのあと、スタンバイスーパーバイザエンジンは、次のプロトコルのステートを維持し、 ステートフルスイッチオーバーをサポートする機能に関するハードウェアおよびソフトウェアス テートの変更すべてを同期化して維持します。そのため、冗長アクティブ スイッチ構成内のレイ ヤ 2 セッションへの割り込みは最小限になります。

アクティブ スイッチに障害が発生した場合、スタンバイ スイッチがアクティブ スイッチになり ます。この新しいアクティブスイッチは既存のレイヤ2スイッチング情報を使用して、トラフィッ ク転送を続けます。ルーティングテーブルが新しいアクティブスイッチに追加されるまで、レイ ヤ 3 の転送は延期されます。

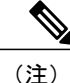

IOS-XE ソフトウェアが LAN Base ライセンス レベルで動作している場合は、SSO レイヤ 2 の みがサポートされます。

次の機能のステートは、アクティブ スイッチとスタンバイ スイッチの間で保存されます。

• 802.3

- 802.3u
- 802.3x(フロー制御)
- $\cdot$  802.3ab (GE)
- 802.3z (CWDM を含めたギガビット イーサネット)
- $802.3ad$  (LACP)
- 802.1p $(\nu \text{ and } \nu \text{)}$
- 802.1q
- 802.1X (認証)
- 802.1D(スパニングツリー プロトコル)
- 802.3af (インライン パワー)
- PAgP
- VTP
- ダイナミック ARP インスペクション
- DHCP スヌーピング
- IP ソース ガード
- IGMP スヌーピング(バージョン 1 および 2)
- DTP (802.1Q および ISL)
- MST
- PVST+
- Rapid PVST
- PortFast/UplinkFast/BackboneFast
- BPDU ガードおよびフィルタリング
- 音声 VLAN
- ポート セキュリティ
- ユニキャスト MAC フィルタリング
- ACL (VACL, PACL, RACLS)
- $\cdot$  QoS (DBL)
- マルチキャスト ストーム制御/ブロードキャストストーム制御

SSO は、次の機能と互換性があります。ただし、次の機能のプロトコル データベースはスタンバ イ スイッチとアクティブ スイッチの間で同期されません。

• レイヤ2プロトコルトンネリング (L2PT) を備えた 802.1Q トンネリング

- ベビー ジャイアント
- ジャンボ フレーム サポート
- CDP
- フラッディング ブロック
- UDLD
- SPAN/RSPAN
- NetFlow

スイッチ上のすべてのレイヤ 3 プロトコルは、SSO がイネーブルにされている場合、スタンバイ スイッチで学習されます。

### **Cisco Express Forwarding;** シスコ エクスプレス フォワーディング

Cisco IOSノンストップフォワーディング(NSF)の重要な要素は、パケット転送です。シスコ製 のネットワーキングデバイスでは、パケット転送はシスコエクスプレスフォワーディング(CEF) によって実行されます。CEF は FIB を維持し、スイッチオーバー時に最新だった FIB 情報を使用 して、スイッチオーバー中のパケットの転送を続行します。この機能により、スイッチオーバー 中のトラフィックの中断を短くします。

通常の NSF 操作中に、アクティブなスーパバイザ スイッチ上の CEF は、現在の FIB と隣接デー タベースを、スタンバイ スイッチ上の FIB と隣接データベースと同期させます。スイッチオー バー時に、スタンバイ スイッチは最初 FIB と、アクティブ スイッチでカレントだったもののミ ラーイメージである隣接データベースを備えています。CEFはスタンバイスイッチ上の転送エン ジンに、アクティブスイッチのCEFによって送信される変更を維持します。転送エンジンは、イ ンターフェイスおよびデータ パスが使用可能になりしだい、スイッチオーバー後も転送を継続で きます。

ルーティング プロトコルがプレフィックス単位で RIB を再び読み込み始めるため、CEF に対して プレフィックス単位のアップデートが行われます。CEF はこれを使用して FIB と隣接データベー スを更新します。既存エントリと新規エントリには、最新であることを示す新しいバージョン (「エポック」)番号が付けられます。転送エンジンでは、コンバージェンス中に転送情報が更 新されます。RIBが収束すると、スイッチが信号通知を行います。ソフトウェアは、現在のスイッ チオーバー エポックよりも前のエポックを持った FIB および隣接エントリをすべて削除します。 これで FIB は最新のルーティング プロトコル転送情報を表示するようになります。

# <span id="page-4-0"></span>**Cisco NSF with SSO** の設定方法

#### **SSO** の設定

あらゆるサポート対象プロトコルを持った NSF を使用するには、SSO を設定する必要がありま す。

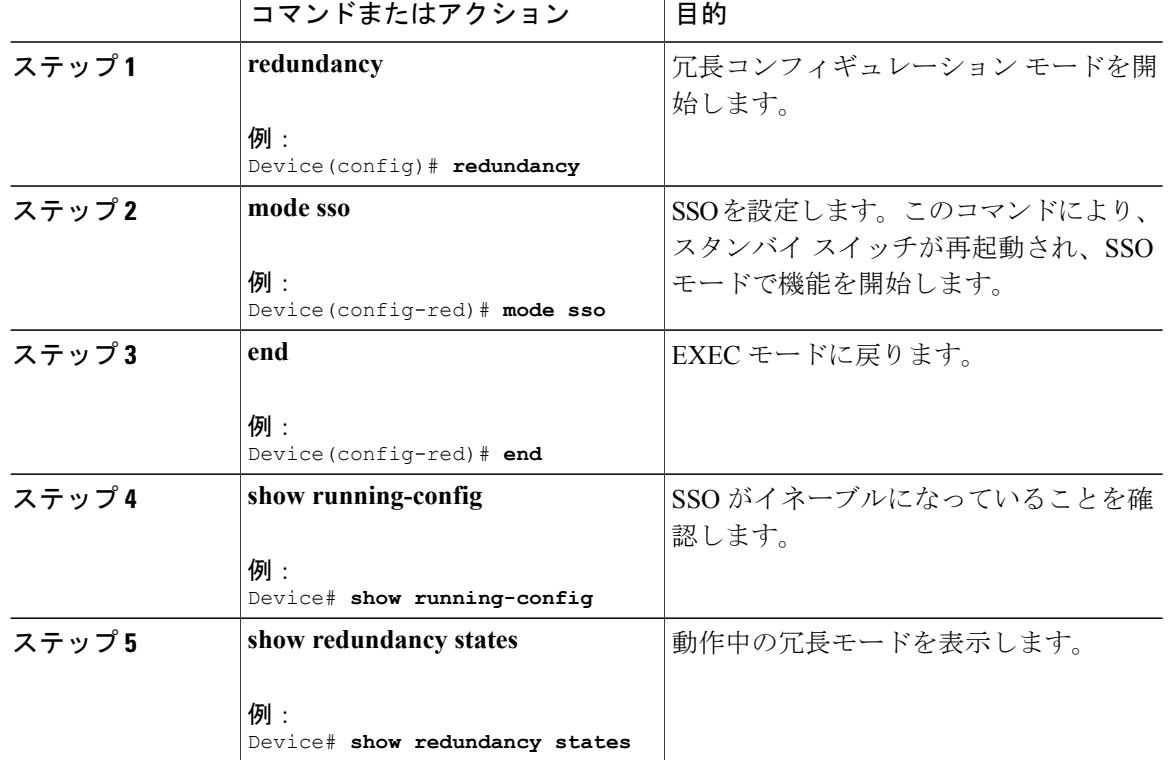

手順

### **SSO** の設定例

次に、SSO 対応としてシステムを設定し、冗長ステートを表示する例を示します。

```
Device(config)# redundancy
Device(config)# mode sso
 Device(config)# end
 Device# show redundancy states
my state = 13 -ACTIVE
peer state = 8 -STANDBY HOT
Mode = Duplex
Unit = Primary
 Unit ID = 5Redundancy Mode (Operational) = sso
 Redundancy Mode (Configured) = sso
 Split Mode = Disabled
Manual Swact = Enabled
 Communications = Up
client count = 29
 client notification TMR = 30000 milliseconds
 keep alive TMR = 9000 milliseconds
 keep\_alive count = 1
 keep_alive threshold = 18
RF debug mask = 0x0
```
**■ 統合プラットフォーム コンフィギュレーション ガイド、Cisco IOS XE 3.3SE(Catalyst 3850 スイッ** 

### **CEF NSF** の確認

CEF NSF を確認するには、**show cef state** 特権 EXEC コマンドを使用します。

Device# **show cef state** CEF Status: RP instance common CEF enabled IPv4 CEF Status: CEF enabled/running dCEF enabled/running CEF switching enabled/running universal per-destination load sharing algorithm, id DEA83012 IPv6 CEF Status: CEF disabled/not running dCEF disabled/not running universal per-destination load sharing algorithm, id DEA83012 RRP state: I am standby RRP: no RF Peer Presence: yes RF PeerComm reached: yes RF Progression blocked: never Redundancy mode: rpr(1) CEF NSF sync: disabled/not running CEF ISSU Status: FIBHWIDB broker No slots are ISSU capable. FIBIDB broker No slots are ISSU capable. FIBHWIDB Subblock broker No slots are ISSU capable. FIBIDB Subblock broker No slots are ISSU capable. Adjacency update No slots are ISSU capable. IPv4 table broker No slots are ISSU capable. CEF push No slots are ISSU capable.

**■ 統合プラットフォーム コンフィギュレーション ガイド、Cisco IOS XE 3.3SE(Catalyst 3850 スイッ**